## **SIEMENS**

## NXpower Monitor Package Product Sheet

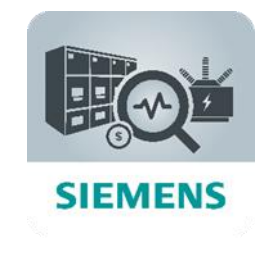

The MindSphere application NXpower Monitor (NXpM) enables you to visualize and monitor electrical Assets within a substation continuously from anywhere in the world, e.g. air- and gas-insulated (AIS and GIS) medium-voltage (MV) switchgears as well as low-voltage (LV) switchgears. NXpower Monitor is an application configurable for system and solution type of business, which involves more than one component and system.

Thanks to increased transparency, organizations can optimize their Operating Expenses (OPEX) and simultaneously achieve better risk management. The NXpower Monitor Package consists of the MindSphere application NXpower Monitor and selected MindSphere Resources which are required to access the Platform and to utilize the application.

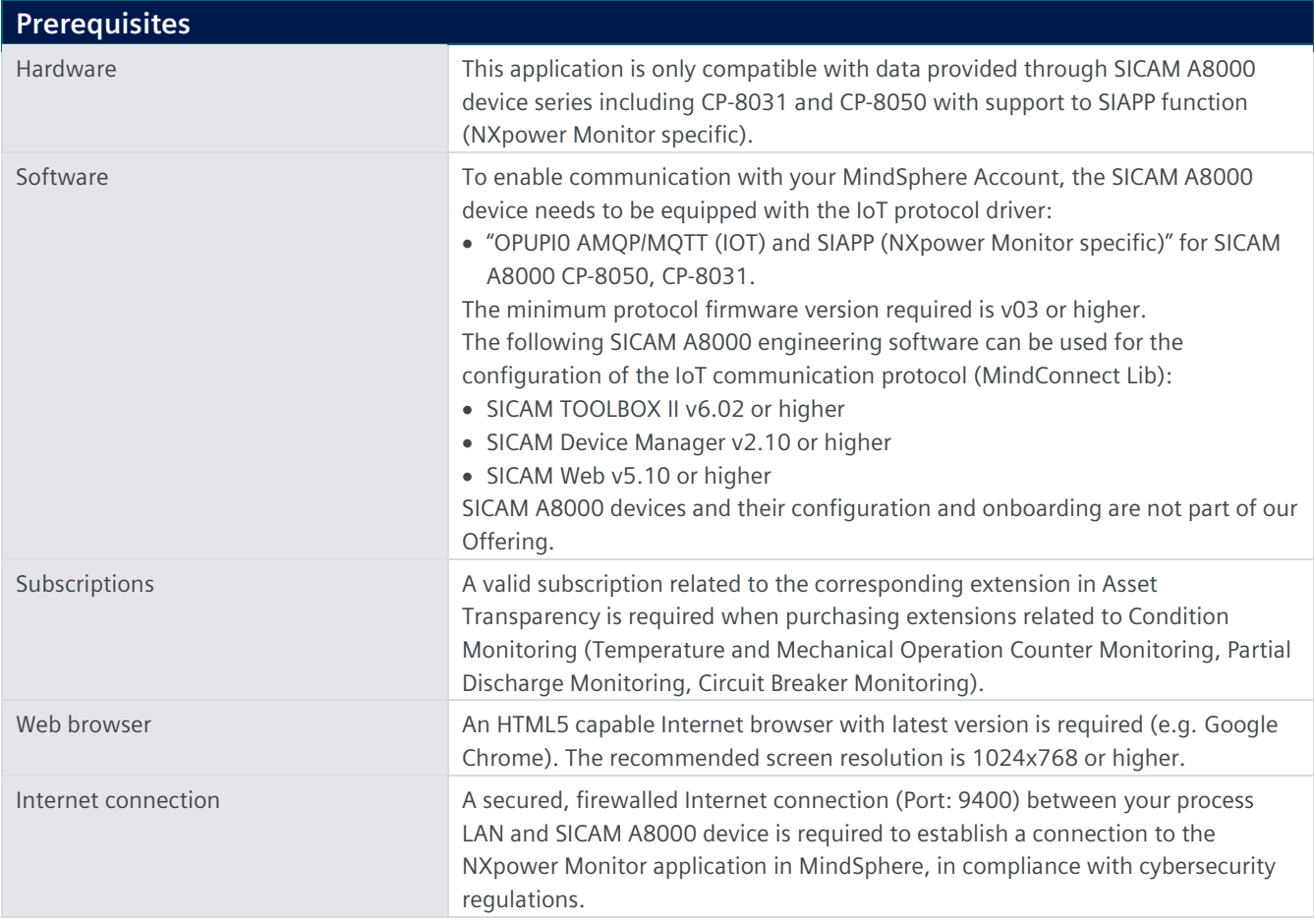

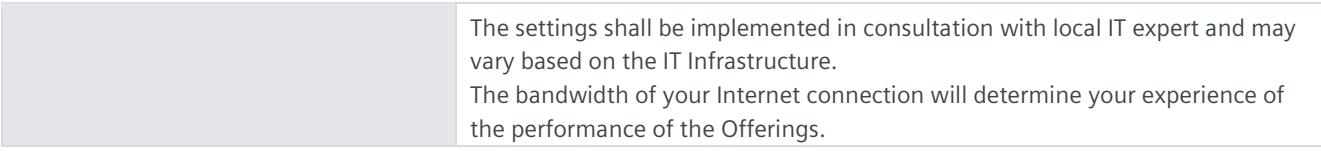

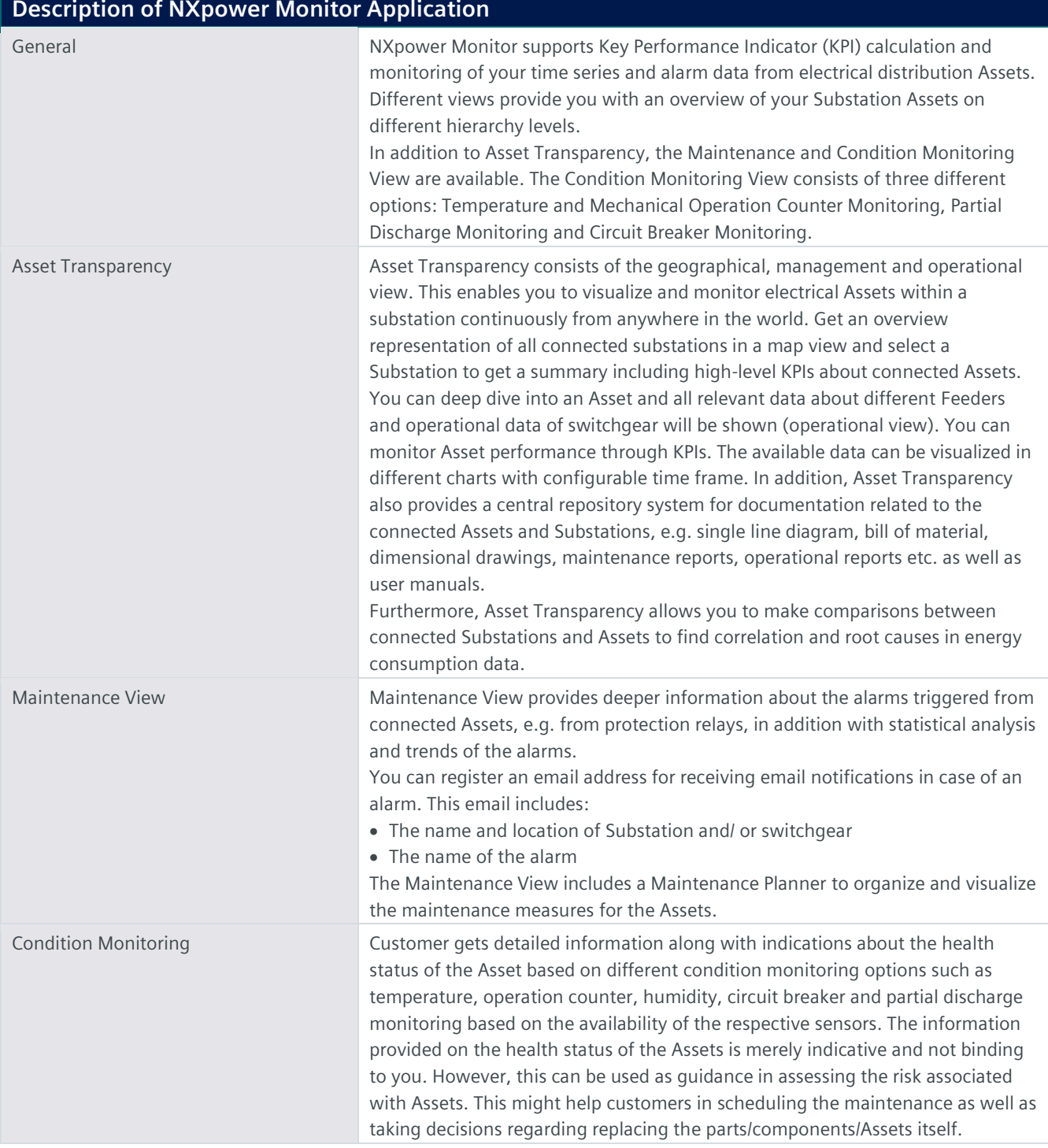

## **Description of MindSphere Resources**

The following MindSphere resources ("MindSphere Resources") are included in the NXpower Monitor Package or its extensions. These have been selected to ensure proper operation of the application.

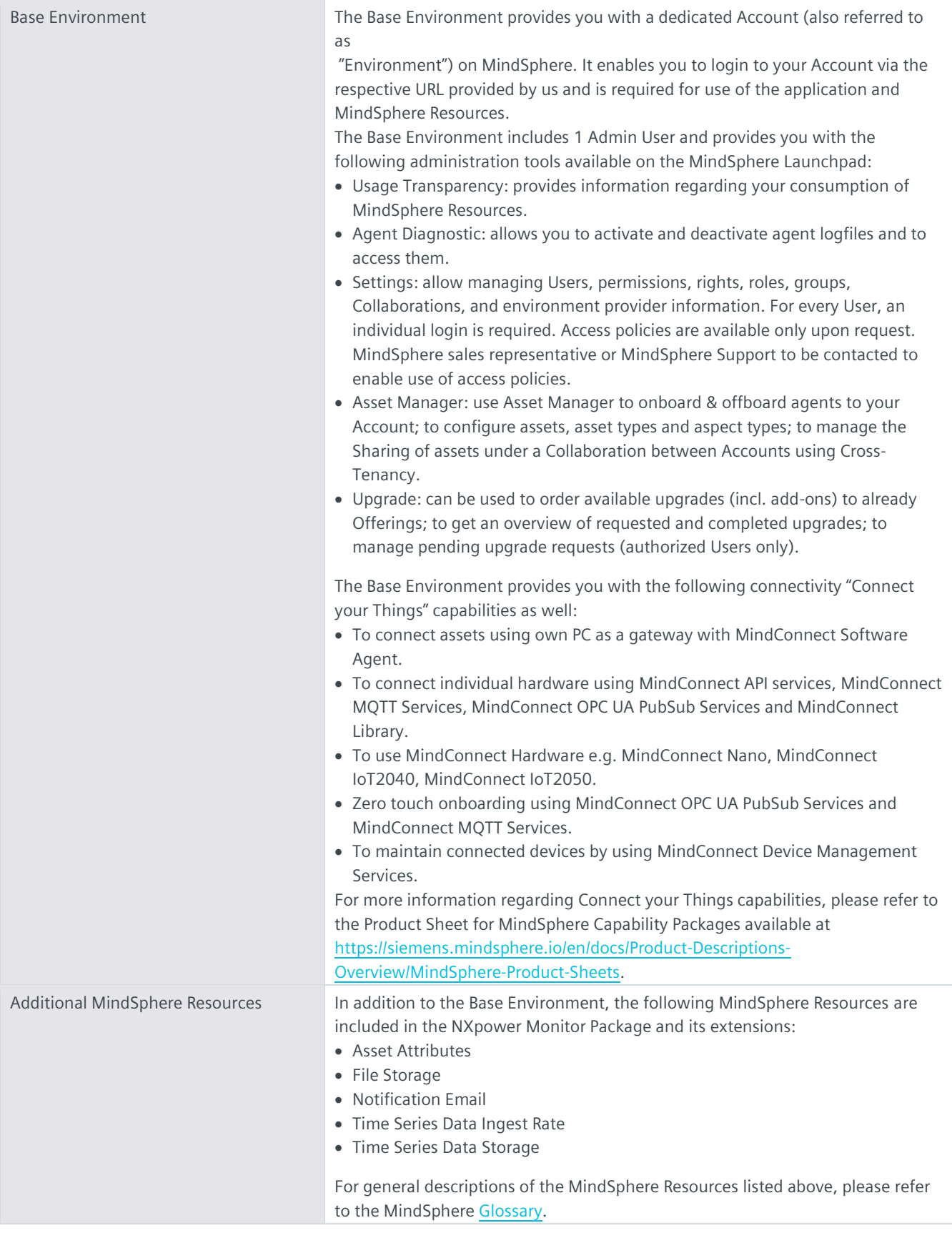

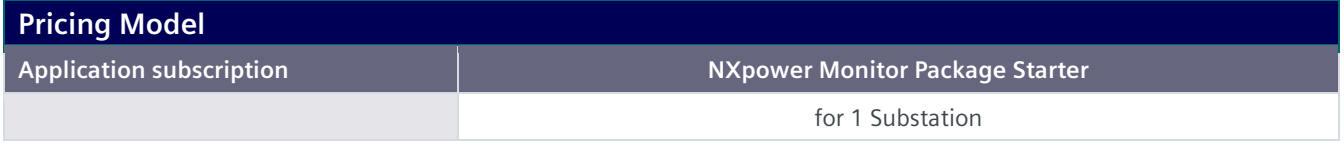

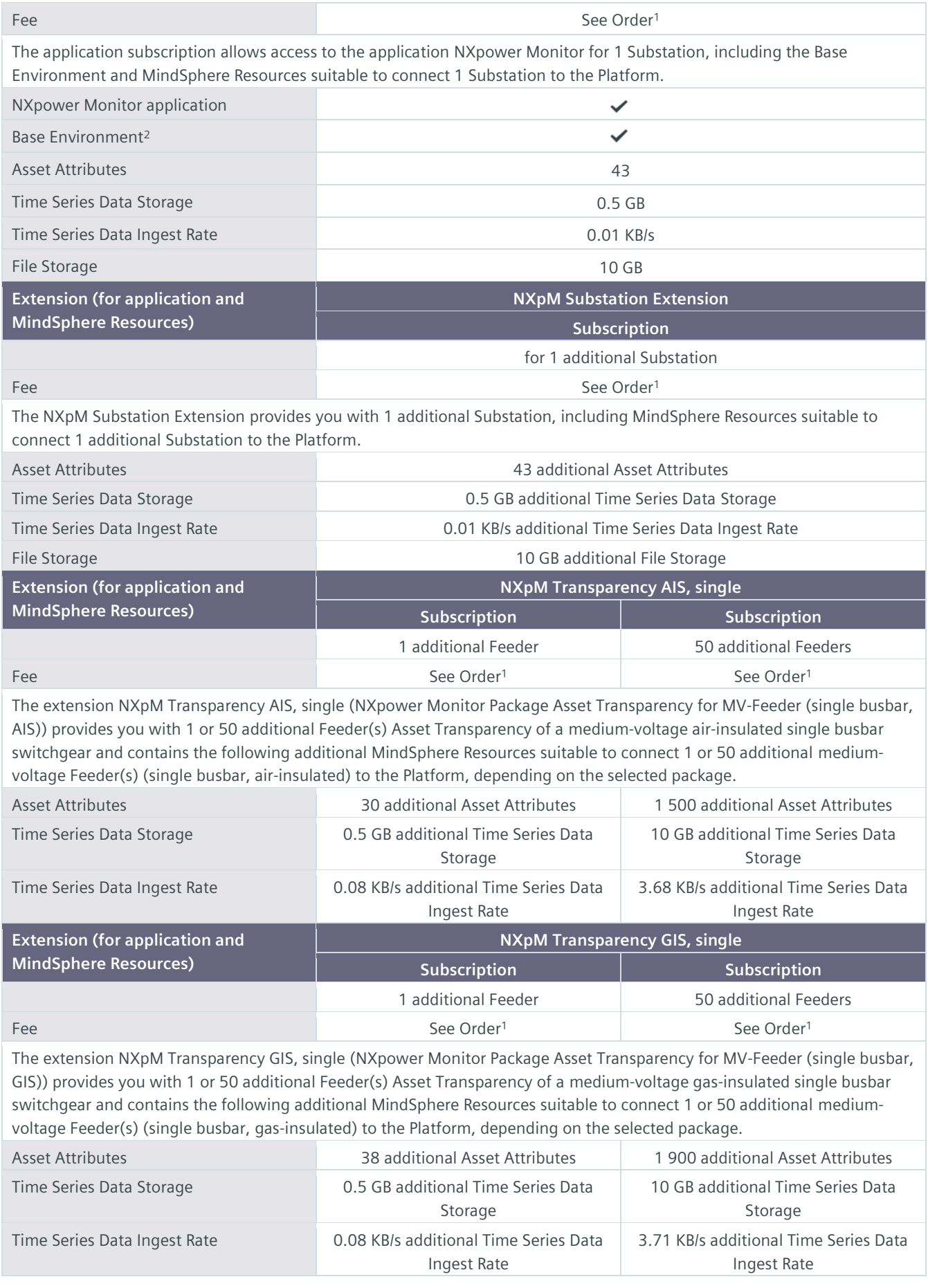

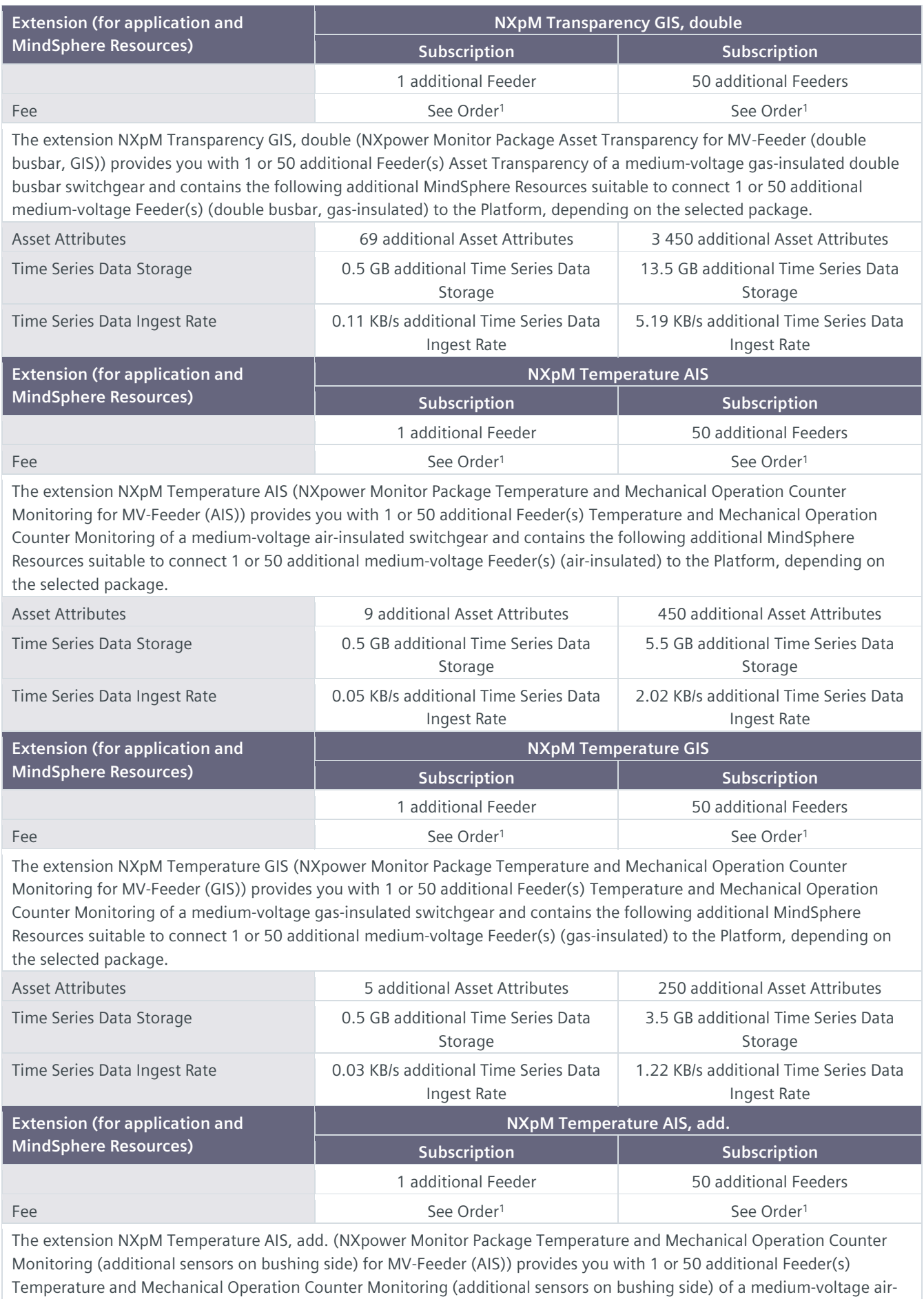

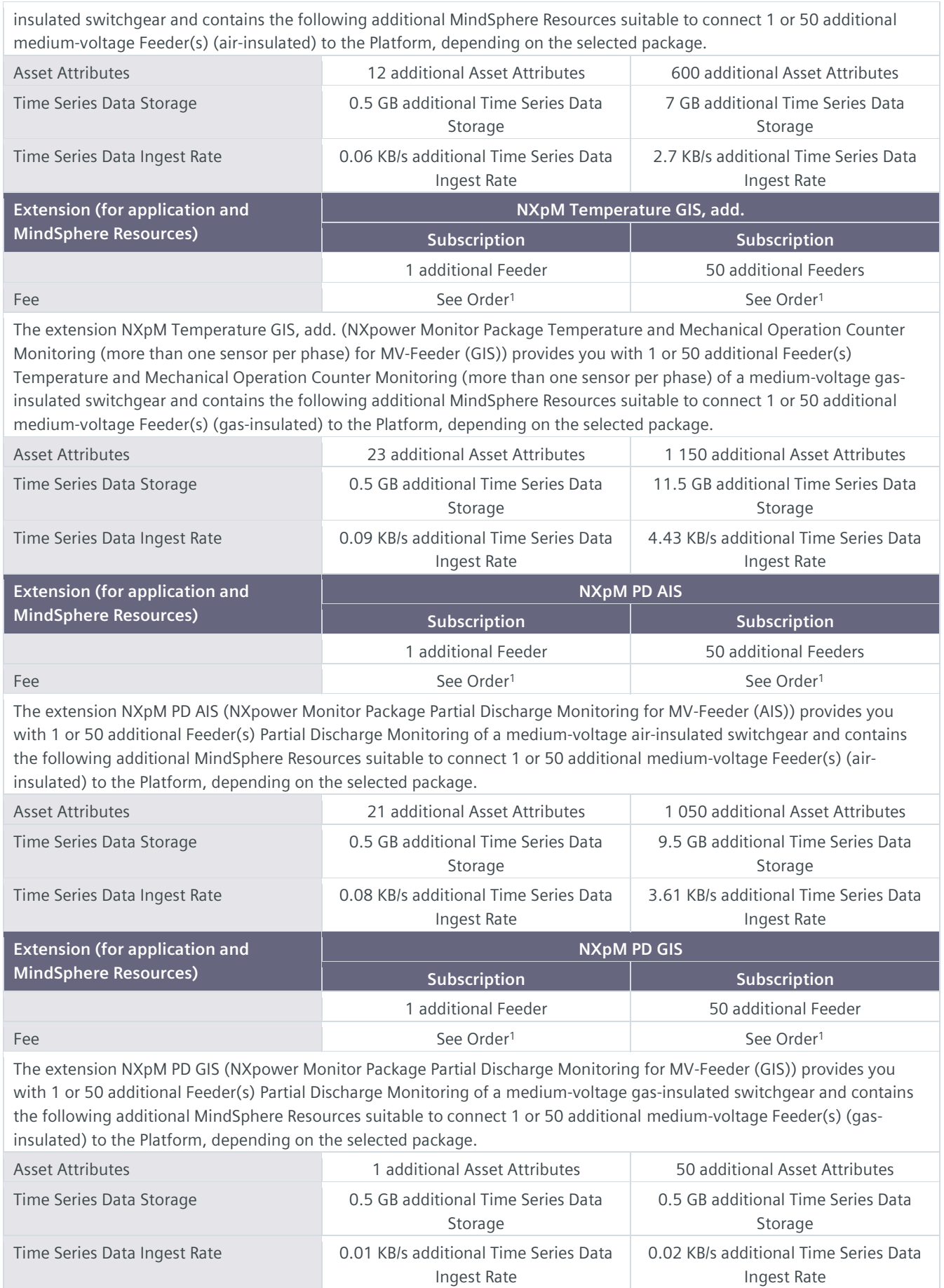

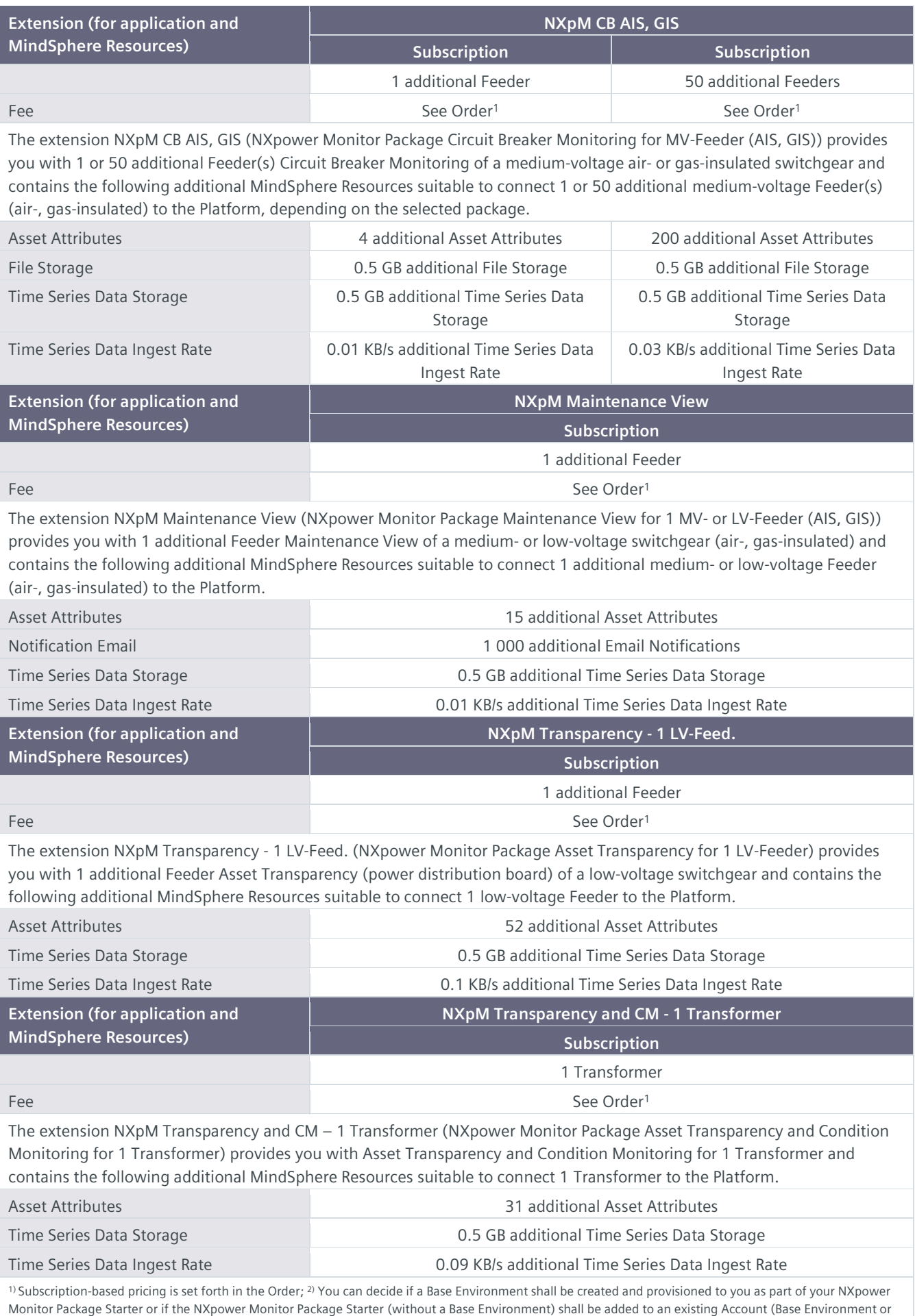

MindSphere Capability Package Account). A Package can only be added to an existing Account if the Account and Package are hosted in the same data center location. If you decide to add various Packages to one existing Account, please note the following: The MindSphere Resources included in the various Packages will be combined under one Account; it is your responsibility to allocate the MindSphere Resources to the various Packages according to your needs. The combination of MindSphere Resources under one Account may lead to technical limitations in their accessibilit[y https://siemens.mindsphere.io/en/docs/Product-](https://siemens.mindsphere.io/en/docs/Product-Descriptions-Overview/technical-limitations)[Descriptions-Overview/technical-limitations.](https://siemens.mindsphere.io/en/docs/Product-Descriptions-Overview/technical-limitations)

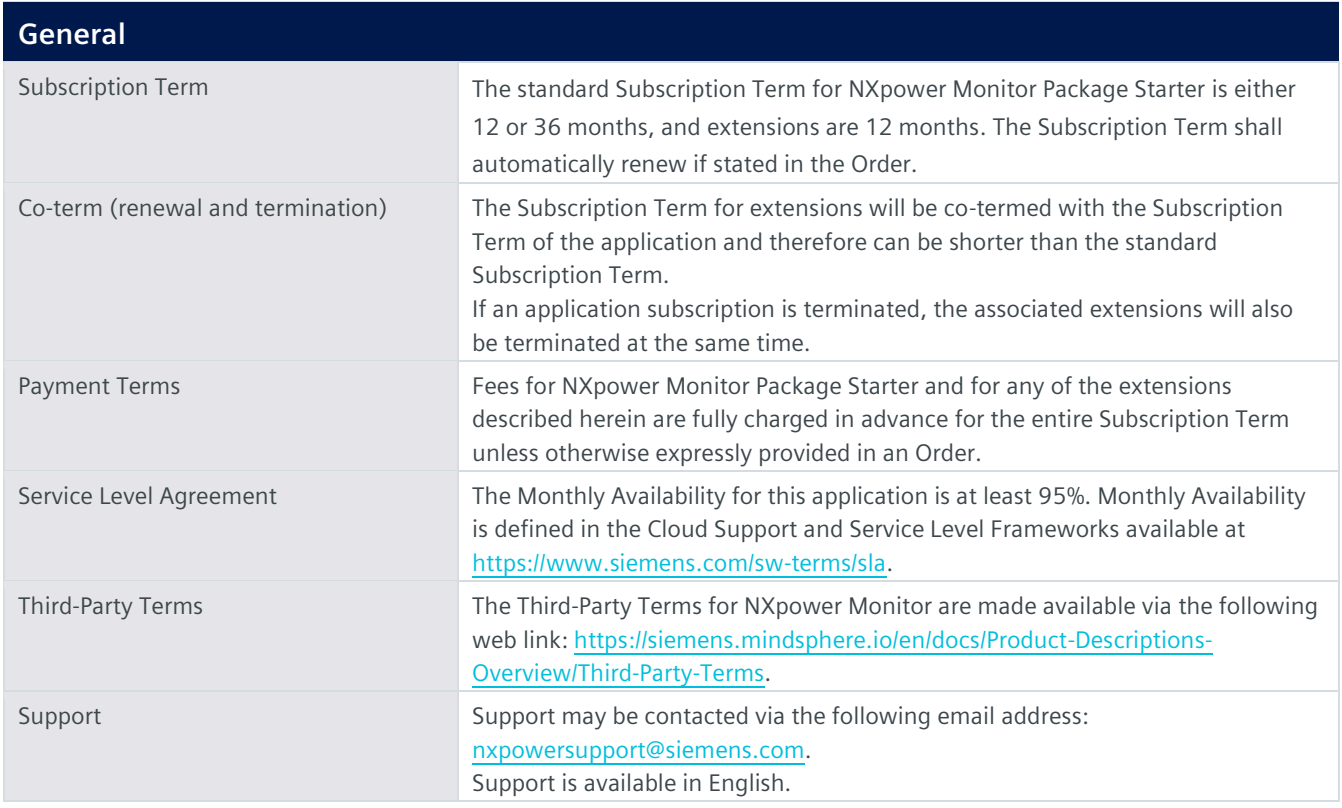

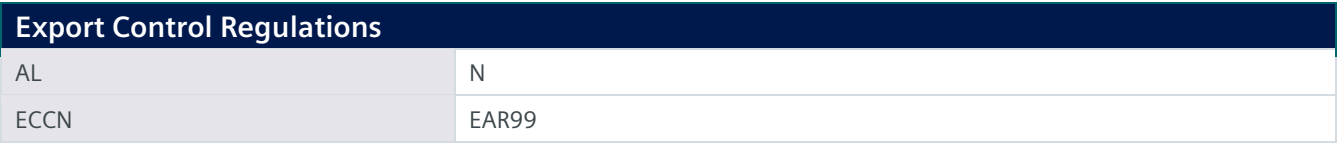

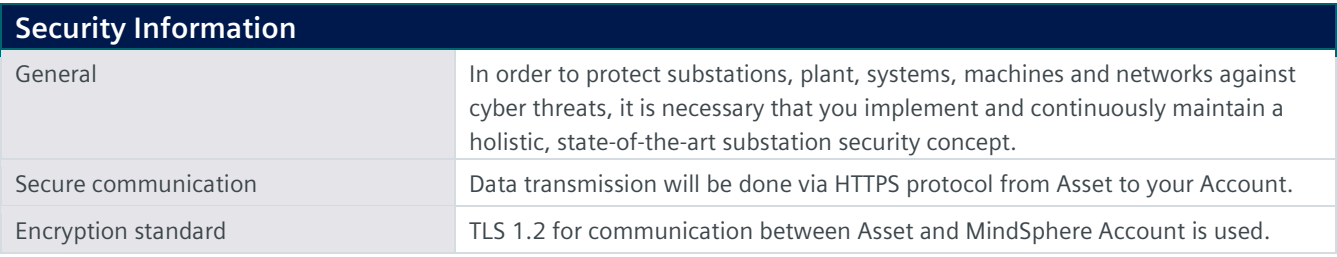

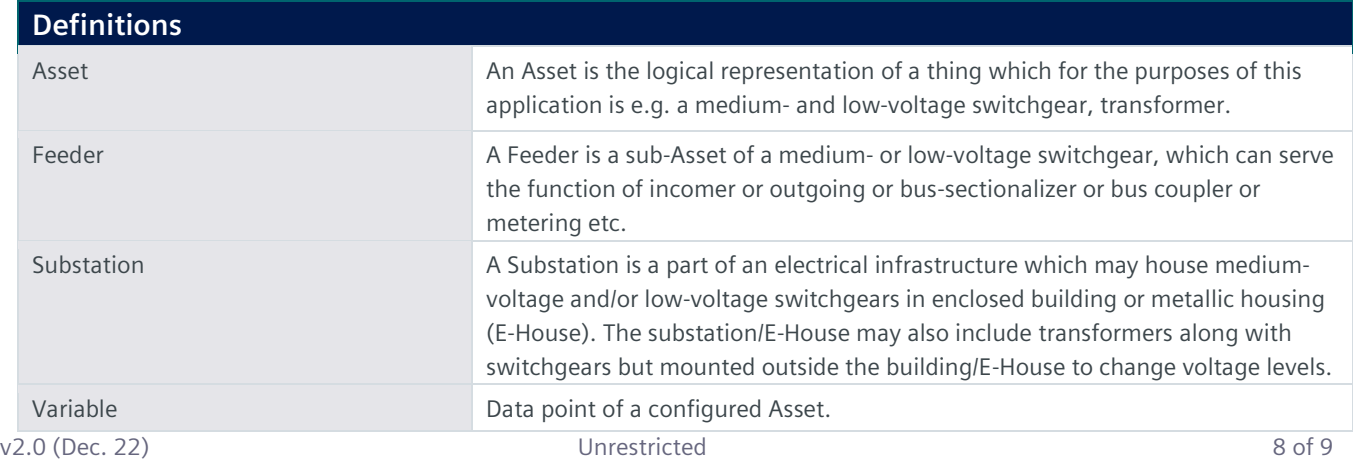

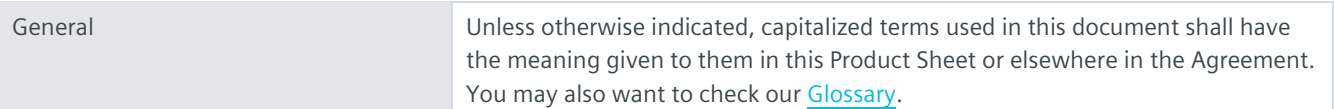

© Siemens 2022 All rights reserved

**https://siemens.mindsphere.io/en/docs/Product-Descriptions-Overview**